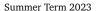

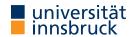

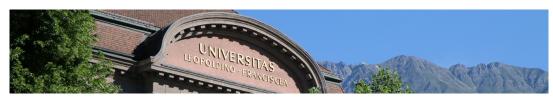

# Interactive Theorem Proving using Isabelle/HOL

Session 10

René Thiemann

Department of Computer Science

**Code Generation** 

### Outline

- Code Generation
- Code Equations Beyond Defining Equations
- Conditional Code Equations

RT (DCS @ UIBK) session 10 2/23

Code Generation

### **Code Generator Architecture**

- code equations executable subset of Isabelle/HOL specifications of shape  $f t_1 \dots t_n = \dots$
- code equations are translated into intermediate program with datatypes and functions
- intermediate program is serialized into concrete programming language

### Isabelle

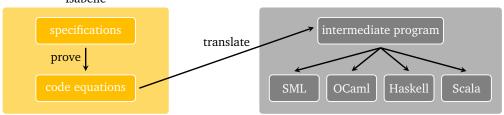

#### Note

pen-and-paper proof that translation guarantees partial correctness [1]

RT (DCS @ UIBK) session 10 4/23

Code Generation Code Generation

### Usage of the Code Generator

- value (code) "sort [7, 4, 8 :: nat]" evaluate some expression
- lemma "sort [7, 4 :: nat] = [4, 7]" by code\_simp proof by evaluation
- lemma "sort [7, 4 :: nat] = [4, 7]" by eval proof by evaluation
- lemma "sorted [x,y]" quickcheck find counterexample by instantiation and evaluation
- export\_code sort in Language generate code for sort in Language

#### remark: code\_simp and eval differ

- code\_simp code equations are applied via Isabelle kernel (trusted)
- eval reflection mechanism: code equations are translated to SML, compiled on the fly, then SML evaluation is started, and SML result true is reflected as Isabelle result True (more efficient)

RT (DCS @ UIBK) session 10 5/23 RT (DCS @ UIBK) session 10

Code Generation

#### **Declaring Code Equations**

- some commands, like fun and definition, implicitly declare code equations
- declare fact [code del] remove code equation fact
- declare [[code drop: f ... ]] remove all code equations for functions f ...
- use attribute [code] to declare code equation

### Demo – Efficient Code of Reverse Function (Program Refinement)

```
fun itrev :: "'a list ⇒ 'a list ⇒ 'a list" where
   "itrev [] acc = acc"
| "itrev (x # xs) acc = itrev xs (x # acc)"

lemma itrev_rev [simp]: "itrev xs ys = rev xs @ ys" \( \lambda proof \rangle \)
declare [[code drop: rev]] (* drop old implementation of rev *)
lemma rev_code [code]: "rev xs = itrev xs [] " \( \lambda proof \rangle \)
code_thms rev (* obtain improved (refined) code equations *)
```

#### **Exporting Haskell Code**

- code\_thms f print code equations for f
- export\_code f g in Haskell generate Haskell code for functions f and g
- export\_code f in Haskell module\_name Name generate code as module Name

#### Demo - Reverse

```
fun rev :: "'a list ⇒ 'a list" where
   "rev [] = []"
| "rev (x # xs) = rev xs @ [x]"
code_thms rev
export_code rev in Haskell module_name Rev1
```

- append equations are visible in code\_thms
- however, Isabelle's append is mapped to Haskell's append function (++)
- similarly, Isabelle's list type is mapped to Haskell's list type
- mapping of Isabelle constants/types to target language const./types won't be discussed

6/23

Code Generation

```
Code Unfold – Automatic Rewriting of Code Equations
```

- some functions are not executable, in particular if defining equations contain quantifiers definition "test0 = (∀ x :: nat. even x)"
- however, certain patterns with quantifiers look executable definition "test1 (xs :: nat list) = (Ball (set xs) even)" reason: bounded quantification over set xs is identical to iteration over all list elements
- such an implementation for bounded quantification can be expressed via an equation lemma [code\_unfold]: "Ball (set xs) p = list\_all p xs" \langle proof \rangle
- effect of code unfold lemma
  - whenever rhs of code equation contains pattern Ball (set xs) p then it will be rewritten to list\_all p xs
  - in example: code equation for test1 gets rewritten to test1 xs = list all even xs

RT (DCS @ UIBK) session 10 7/23 RT (DCS @ UIBK) session 10 8/23

Code Generation

### **Code Equations might Introduce Type-Class Constraints**

- some functions are not executable in their original form
- code equations can introduce additional type-class constraints
- example

```
definition test2 :: "('a \Rightarrow bool) \Rightarrow bool" where "test2 p = (\exists x. p x)"
```

Isabelle generates code for test2 with the additional restriction that 'a must be a type in the enum-class, i.e., all elements of that type must be enumerable via a list

- consequences
  - definition "test2\_nat = test2 ( $\lambda$  x :: nat. x > 5)" code generation fails
  - definition "test2\_char = test2 ( $\lambda$  x. x > CHR ''a'')" code generation succeeds

RT (DCS @ UIBK) session 10 9/23

Code Equations Beyond Defining Equations

### **Code Equations – Limits and Opportunities**

- limit: via code generation we will only get partial correctness if evaluation of generated code on input returns some result, then this result is correct
- opportunity: code equations can be arbitrary equations that can be proven
- examples
  - program refinement (write more efficient code equations):

    lemma [code]: "rev xs = itrev xs []"
  - implement any function in a trivial way: lemma [code]: "f x y = f x y"
- upcoming: examples illustrating the power of code equations

# **Code Equations Beyond Defining Equations**

Code Equations Beyond Defining Equations

```
Code Equations – Partial Implementations
```

```
definition "complex_predicate (x :: nat) = (x > 894105890)"
  (* assume we don't know the rhs, might be complex algorithm *)

definition "unknown_problem = (\( \ext{d} \times \). complex_predicate x)"
  (* unknown problem is not executable *)

lemma [code]: "unknown_problem = (
    if (\( \ext{d} \times \) \in \text{set [0..<10000]. complex_predicate x) then True
    else unknown_problem)" \( \lambda proof \rangle \)

(* unknown problem will be executable and loops *)

lemma [code]: "unknown_problem = (
    if (\( \ext{d} \times \) \in \text{set [0..<10000]. complex_predicate x) then True
    else Code.abort (STR ''giving up'') (\( \alpha \)_. unknown_problem))" \( \lambda proof \)

(* unknown problem will be executable and fails *)

(* "Code.abort e (% _ . x) = x" in logic; throws error in evaluation *)</pre>
```

RT (DCS @ UIBK) session 10 11/23 RT (DCS @ UIBK) session 10 12/23

RT (DCS @ UIBK)

14/23

Conditional Code Equations

### **Code Equations – Phantom Arguments**

we can implement Isabelle functions by functions that have auxiliary arguments that just exist in the implementation

```
definition approx_problem :: "nat ⇒ bool" where
   "approx_problem n = unknown_problem"
(* n is phantom argument *)
lemma [code]: "approx_problem n = (if complex_predicate n then True
        else approx_problem (n + 1))" \langle proof \rangle
(* n controls the implementation *)
lemma [code]: "unknown_problem = approx_problem 0" \langle proof \rangle
lemma unknown_problem by eval
(* evaluation succeeds because of unbounded iteration *)
```

RT (DCS @ UIBK) session 10 13/23

## **Conditional Code Equations**

```
definition property :: "real \Rightarrow bool" ...
definition approx :: "nat \Rightarrow real \Rightarrow rat \times rat" ...
(* approximate real with precision n, e.g., via lower and upper bound *)
definition approx_alg :: "rat \times rat \Rightarrow bool option" ...
lemma "approx n r = lu \Rightarrow approx_alg lu = Some b \Rightarrow b = property r"
(* if approximation is successful, then property is determined *)
definition check_property :: "nat \Rightarrow real \Rightarrow bool" where
   "check_property n r = property r" (* impl. with phantom argument *)
lemma [code]: "check_property n r =
   (case approx_alg (approx n r) of
        Some b \Rightarrow b
        | None \Rightarrow check_property (n+2) r)" (* increase precision by 2 *)
lemma [code]: "property r = check_property 10 r"
```

session 10

**Approximation Algorithm without Termination Proof** 

```
Reachability in Graphs – Conditional Code Equations
context
  fixes G :: "'a rel"
                           (* fix local parameters (here: a graph) *)
  assumes fG: "finite G" (* add assumptions (here: graph is finite) *)
begin (* context with G *)
fun reach_main :: "'a set ⇒ 'a set" where
  "reach_main todo reached = (if todo = {} then reached
     else let successors = snd ` (Set.filter (\lambda (x,y). x \in todo) G);
              new = successors - reached
          in reach main new (reached U successors))"
(* termination proof is not automatic, and requires finiteness of G! *)
definition "reach A = reach_main A A"
lemma "reach A = {y. \exists x \in A. (x,y) \in G^*}" \langle proof \rangle
end (* of context *)
thm reach_main.simps (* outside context obtain conditional equation *)
(* finite G ==> reach_main G todo reached = (if todo = ...) *)
```

RT (DCS @ UIBK) session 10 16/23

definition "err = STR ''reach invoked on infinite graph''"

new = successors - reached

else Code.abort err  $(\lambda_{-}, reach G A)$ "  $\langle proof \rangle$ 

in reach main G new (reached ∪ successors)

lemma [code]: "reach G A = (if finite G then reach main G A A

value (code) "reach {(1,2 :: nat), (3,4), (2,4), (4,1)} {1}"

"reach main G todo reached = (if finite G (\* check cond \*) then

else let successors = snd ` (Set.filter ( $\lambda$  (x,y). x  $\in$  todo) G);

else Code.abort err ( $\lambda$  \_. reach\_main G todo reached))"  $\langle proof \rangle$ 

Solution 1 – Move Condition into If-Then-Else

if todo = {} then reached

lemma [code]:

(\* {4, 2, 1} \*)

### **Conditional Code Equations**

- problem: conditional code equations cond  $x \implies lhs x = rhs x$  are not accepted by code generator: code equations must be unconditional!
- possible solutions
  - 1. move condition into code equation lhs x = (if cond x then rhs x else (Code.abort) (lhs x))disadvantage: condition is checked in every iteration
  - 2. create dedicated type typedef 'a ctyp = { x :: 'a. cond x }, check condition initially once, but not in every iteration, work with lift-definitions to convert between types
  - 3. if the conditional code equations are tail-recursive, use partial\_function to define equivalent unconditional code equations, avoids type-conversions
  - 4. just define desired property and from that prove a code equation without explicit function definition
- all solutions will be illustrated via the reachability example

RT (DCS @ UIBK) session 10 17/23 RT (DCS @ UIBK) session 10

Conditional Code Equations

```
Solution 2 – Create Type for Condition
typedef 'a fset = "{ A :: 'a set. finite A}" by auto
setup_lifting type_definition_fset
lift definition get set :: "'a fset \Rightarrow 'a set" is "\lambda A. A".
lemma "finite (get_set A)" \langle proof \rangle
definition "reach_main_2 fG = reach_main (get_set fG)"
lemma [code]: "reach main 2 fG todo reached = (if todo = {}
  then reached else let
    successors = snd ` (Set.filter (\lambda (x,y). x \in todo) (get_set fG));
    new = successors - reached
  in reach_main_2 fG new (reached ∪ successors))" ⟨proof⟩
```

```
Conditional Code Equations
Solution 2 - Continued
definition "reach_2 fG = reach (get_set fG)"
lemma [code]: "reach_2 fG A = reach_main_2 fG A A" \( \text{proof} \) \( \text{} \)
(* problems: create elements of fset; get connection to reach *)
lift_definition (code_dt) get_fset :: "'a set ⇒ 'a fset option" is
   "\lambda G. if finite G then Some G else None" \langle proof \rangle
lemma [code]: "reach G A = (case get_fset G of
     Some fG \Rightarrow reach_2 fG A
   | None \Rightarrow Code.abort err (\lambda \_. reach G A)) | \langle proof \rangle
(* note: (code_dt) is required to obtain executable code,
   since lifted type (fset) is wrapped within other type (option) *)
```

18/23

Conditional Code Equation:

RT (DCS @ UIBK) session 10 19/23 RT (DCS @ UIBK) session 10 20/23 Conditional Code Equations Conditional Code Equations

### Solution 3 - partial\_function

- partial\_function (tailrec) allows user to specify unconditional defining equation, even if they are non-terminating, provided that the equation is tail-recursive
- syntactic constraints are similar to definition, except that recursion is allowed
- logically, non-termination is modeled via undefined

```
partial_function (tailrec) (* copy of reach_main *)
  reach_main_3 :: "'a rel ⇒ 'a set ⇒ 'a set ⇒ 'a set" where
  [code]: "reach_main_3 G todo reached = (if todo = {} then reached
    else let successors = snd ` (Set.filter (λ (x,y). x ∈ todo) G);
        new = successors - reached
        in reach_main_3 G new (reached ∪ successors))"

definition "reach_3 G A = reach_main_3 G A A" (* copy of reach *)

lemma "finite G ⇒ reach_3 G A = reach G A" (* via reach_main.induct *)

lemma [code]: "reach G A = (if finite G then reach_3 G A
    else Code.abort err (λ _. reach G A))" ⟨proof⟩
```

RT (DCS @ UIBK) session 10 21/23 RT (DCS @ UIBK) session 10 22/23

Conditional Code Equations

### **Further Reading**

Florian Haftmann and Tobias Nipkow.

Code generation via higher-order rewrite systems.

In FLOPS, volume 6009 of LNCS, pages 103–117. Springer, 2010.

doi:10.1007/978-3-642-12251-4\_9.

Florian Haftmann and Lukas Bulwahn.

Code generation from Isabelle/HOL theories.

isabelle doc codegen, 2021.

RT (DCS @ UIBK) session 10 23/23

Solution 4 – No Specification of Algorithm, Just Code Equation

```
definition reach' :: "'a rel ⇒ 'a set ⇒ 'a set" where
  "reach' G A = {y. ∃x∈A. (x, y) ∈ G^*}"

lemma [code]: "reach' G A = (if A = {} then {} else
  let A_edges = Set.filter (λ (x,y). x ∈ A) G;
      successors = snd ` A_edges
      in A ∪ reach' (G - A_edges) successors)" ⟨proof⟩

value (code) "reach' {(1,2 :: nat), (3,4), (2,4), (4,1)} {1}"
(* {2, 4, 1} *)
```